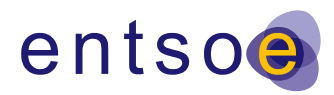

# **Energy Identification Coding (EIC) Short Guide & FAQ**

## **Definition**

- The Energy Identification Coding scheme (EIC), standardized and maintained by ENTSO-E, provides a unique identification of the market participants and other entities active within the Energy Internal European Market
- (IEM). It is widely used in the Electronic Document Interchange, as well as EU Regulations for transparency
- and integrity of Energy Market (EC 543/2013, EC1227/2011 etc.)
- For more information, please download the EIC Reference Manual, which can be found under
- [http://www.eiccodes.eu](http://www.eiccodes.eu/)
- 

- The EIC is **only** a coding scheme and **it is not a right or authorization to trade energy**.
- Over and above Market Participants (Parties object type "X"), the EIC also covers other entities by allocating
- 14 a unique code to the following object types:
- 15 Areas object type "Y", Areas for inter System Operator data interchange
- 16 Measuring Points object type "Z", Energy Metering points
- **•** Resource objects object type "W", such as Production plants, consumption units, etc.
- 18 Tie-lines object type "T", International tie lines between areas
- **.** Location object type "V", Physical or logical place where a market participant or IT system is located
- 20 Substations object type "A".

The EIC is based on fixed length alphanumeric codes which can be broken down as follows:

- 23 A 2-character number identifying the Issuing Office assigned by ENTSO-E.
- 24 One Character identifying the object type that the code represents.
- 25 12 digits, uppercase characters or minus signs allocated by the issuing office
- 26 1 check character to ensure the code validity.
- Valid characters of an EIC code are A-Z, 0-9 and "-".

## **Administration of EIC codes**

EIC codes are supplied and administered either by Local Issuing Offices or by the Central Issuing Office.

 Central Issuing Office (CIO) – The CIO supplies and administers EIC codes for Local Issuing Offices, areas, 32 interconnectors and electricity system operators. It also maintains the Central EIC repository (EIC codes used

within the Internal European Market) and secures that no duplicate entries exist.

Local Issuing Office (LIO) – A LIO is authorized by ENTSO-E to supply and administer EIC codes to any

market participant within either the Energy Internal European Market or a local/county market and the resource

object (area, measuring points, lines, location, substation, resource objects). It respects a number of well

defined rules to ensure homogeneous code allocation and maintains a list of locally issued EIC codes.

The list of the web sites of the CIO and registered LIOs is to be found at the following URL:

<https://www.entsoe.eu/data/energy-identification-codes-eic/eic-lio-websites/Pages/default.aspx>

### **Allocation of an EIC code to a market participant**

The allocation process can be broken down to three main stages:

 Submission by the market participant: A market participant applies to the LIO for a Local or International EIC code.

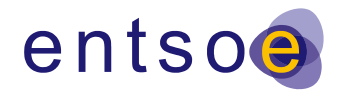

- Validation, verification and allocation: The LIO validates the credentials of the market participant. Subsequently, the LIO verifies by querying the market participants' information that an EIC code does not exist already in the LIO's database and on the CIO's database/website. Finally the LIO allocates the code.
- 50 Integration and publication: The LIO publishes the allocated EIC code on its LIO web page. In case of an International EIC code, the CIO ensures required EIC consistency, integrates the EIC code into the Central Repository and finally publishes on a weekly basis.

 The same process steps are followed in the case of deactivation of an EIC code or modification of EIC code's supporting attributes (Display Name, etc…).

#### **Status of EIC codes**

The status of an EIC code can be either active or inactive.

- **Active:** The code is valid and can be used in European documents or platforms.
- **Inactive:** The code is no longer being used in the Energy Internal European Market and is placed in a list of deactivated codes shared with the LIOs.

### **Q&A on EIC codes:**

- 1. Q: A market participant already possesses an international EIC code allocated by its national LIO. If 64 this market participant wants to participate in another market area should it apply for a new EIC code? Can a single market participant have different EIC codes for different roles (Balance Responsible Party, Capacity Trader, etc.)?
- A: *No, a unique and single International EIC code is enough to participate within the Energy Internal European Market. No, the EIC code is to be used to identify a market participant independently of its role (there is a different attribute to handle the role in the XML document).*
- 2. Q: Where should a new market participant apply for an EIC code?
- A: *It is strongly recommended that a new market participant applies for an EIC code in the nearest LIO available. An EIC Participant should apply for an EIC code in the LIO of the country where this EIC participant is registered. If the EIC participant wants an EIC code for one of its assets (e.g. generation unit, power plant etc.) then he should request from the LIO of the country where this asset is located. If the scope of company's operations is limited to one area only, they should apply for a local code. In any other case they should apply for an International EIC code. They may also apply to the EFET LIO for traders or ENTSOG LIO for the gas sector. As concern assets, their codes are for the time being only local codes.*
- 3. Q: A market participant operates in both the electricity and gas markets, how many EIC codes should it have?
- A: *There shall be only one EIC code per market participant regardless of whether it participates in one or both energy markets.*
- 83 4. Q: A market participant company has operations in many countries. How should those operations be 84 addressed via the EIC coding scheme?
- A: *Object type "V" identifies a specific organizational unit or IT system within a company. Thus a company identified with a unique "X" type code, may have multiple "V" type codes*.
- 5. Q: If a market participant alters the name of the company, should the EIC code also change? 88 A: *No, the EIC code should not change, though the Display Name and the EIC name of the company will change*.
- 6. Q: Can a participant request a specific EIC code, which represents the name of the company?

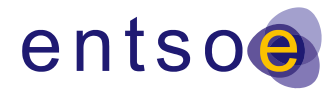

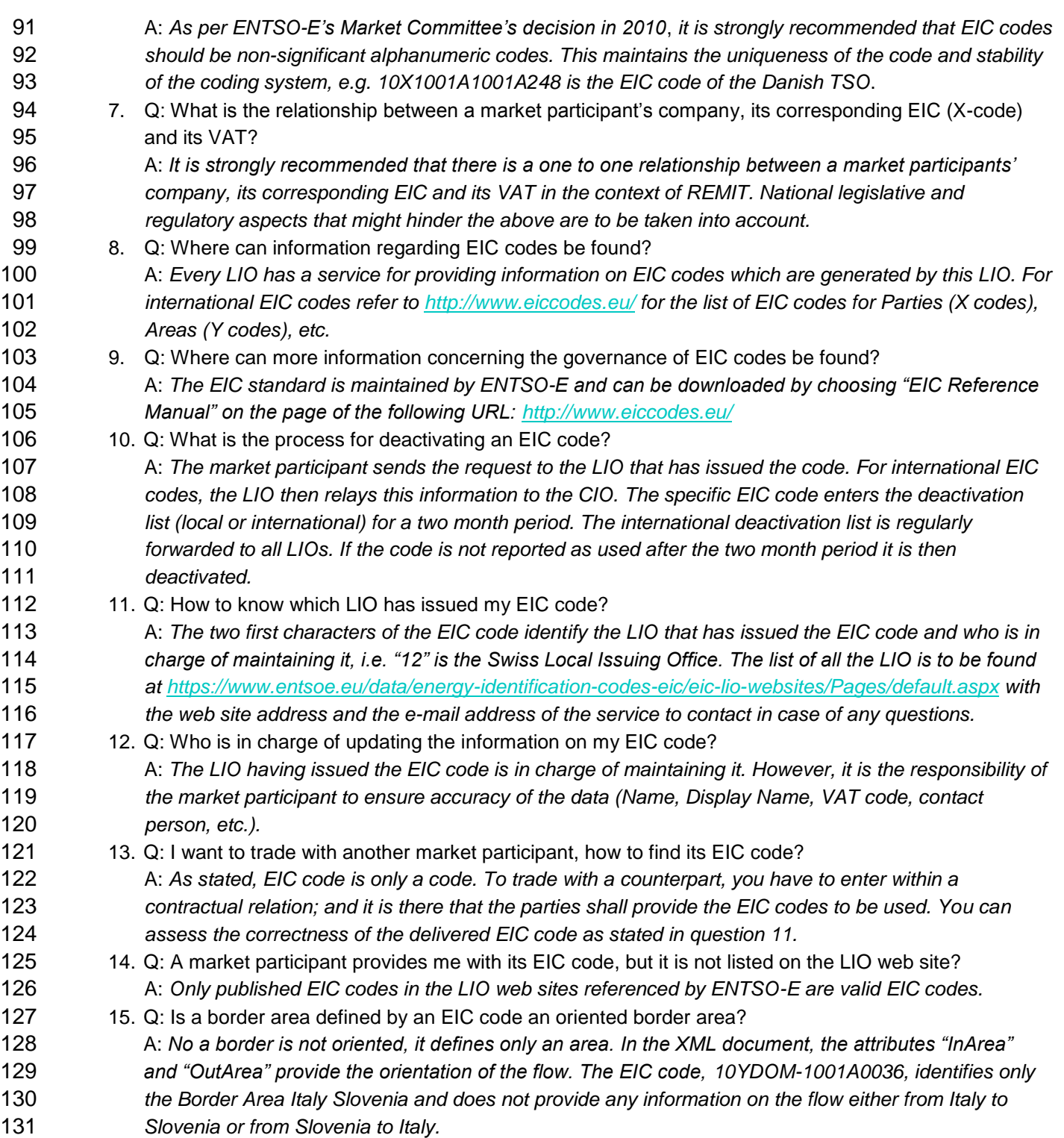